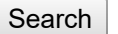

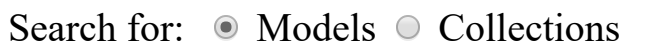

[Sign](https://www.google.com/accounts/Login?hl=en&continue=http%3A%2F%2Fsketchup.google.com%2F3dwarehouse%2Fdetails%3Fmid%3D79b983e9ecc181f8e4771834208bacf4&service=warehouse) In

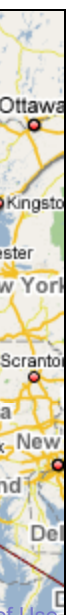

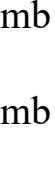

Feedback **자자자자자** [See ratings and reviews](http://sketchup.google.com/3dwarehouse/ratings?mid=79b983e9ecc181f8e4771834208bacf4) 3 ratings [Rate this model](https://www.google.com/accounts/Login?hl=en&continue=http%3A%2F%2Fsketchup.google.com%2F3dwarehouse%2Fdetails%3Fmid%3D79b983e9ecc181f8e4771834208bacf4%26action%3Dsr&service=warehouse)

## **Description**

Google

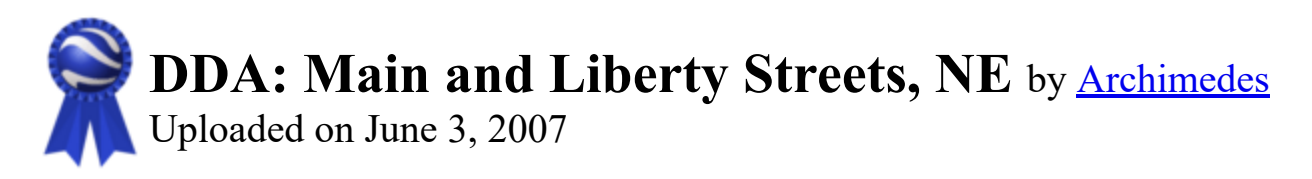

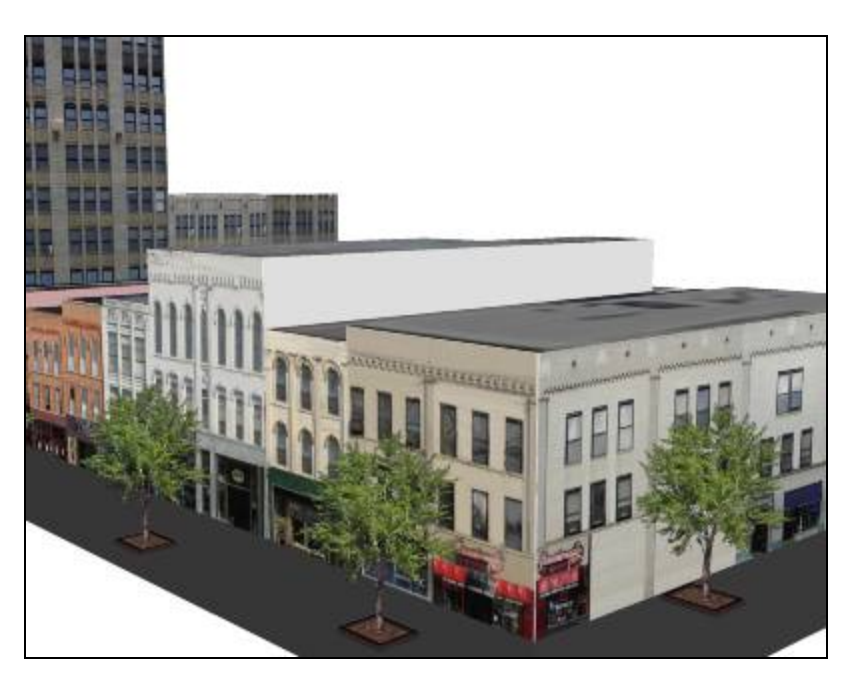

**Collections** [Ann Arbor](http://sketchup.google.com/3dwarehouse/cldetails?mid=9fe50784f26314083a913eaa2e8f73b2), [Ann Arbor, MI: DDA, Textured](http://sketchup.google.com/3dwarehouse/cldetails?mid=31ae502697ace4368df893332620de24), [Archimedes' Selected Collection](http://sketchup.google.com/3dwarehouse/cldetails?mid=72a98bd6e9cf1d2f57540236da3f0acb)

Textured buildings located on a block 2 blocks south of the intersection of Main and Huron Streets, and one block to the east of that intersection.

<http://www.imagenet.org/>

Tags [Ann Arbor](http://sketchup.google.com/3dwarehouse/search?tags=Ann+Arbor), [Michigan](http://sketchup.google.com/3dwarehouse/search?tags=Michigan)

## Available Formats [What's this?](http://sketchup.google.com/support/bin/answer.py?answer=77622&hl=en)

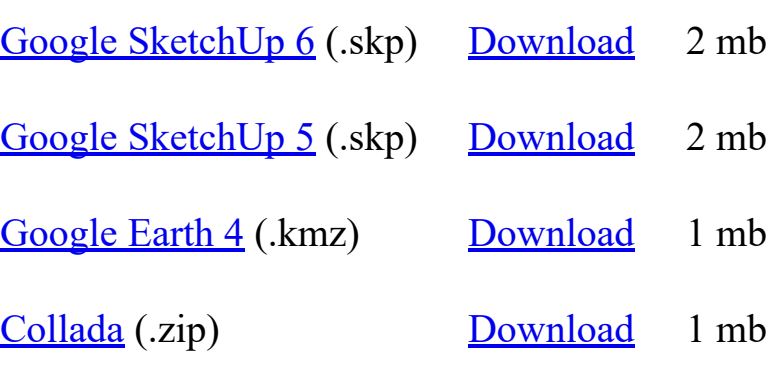

## Model complexity What's this?

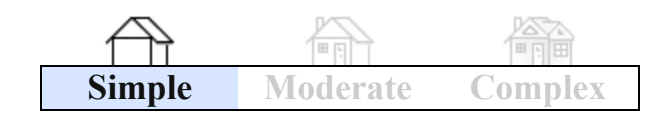

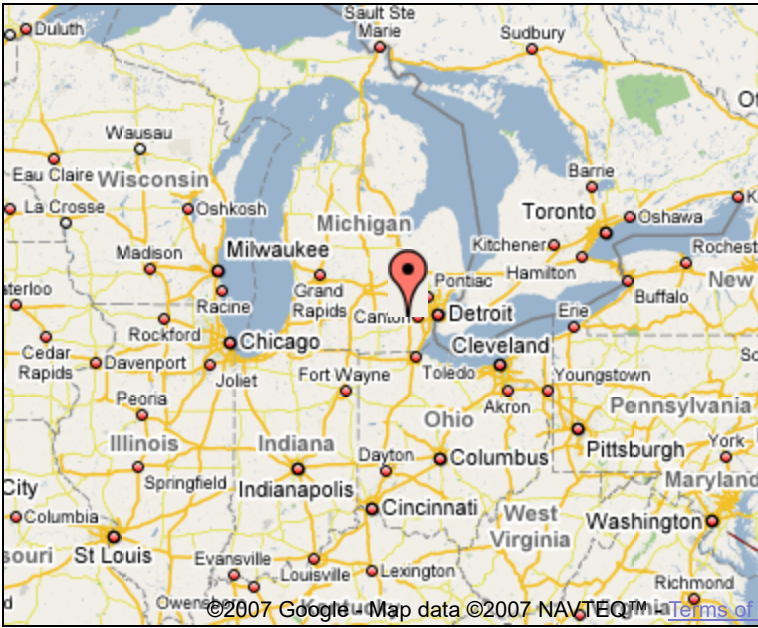

Link to this page Include this model in your website

Report a policy violation

Build 3D models using [Google SketchUp.](http://sketchup.google.com/intl/en/) View 3D models using [Google Earth](http://earth.google.com/intl/en/) and the [3D Warehouse Network Link](http://earth.google.com/intl/en/3d.html).

[Privacy Policy](http://www.google.com/intl/en/privacy.html) - [Terms of Service](http://sketchup.google.com/3dwarehouse/tos.html) - [Google Home](http://www.google.com/intl/en/) - [Help](http://sketchup.google.com/support/bin/topic.py?topic=8589&hl=en) ©2007 Google